# The Ultimate Guide to Accounting for Beginners: Learn the Basics of Accounting

### What is Accounting?

Accounting is the process of recording, classifying, and summarizing financial transactions to provide information that is useful for decision-making.

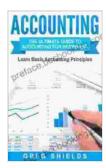

### Accounting: The Ultimate Guide to Accounting for Beginners – Learn the Basic Accounting Principles

by Greg Shields

Lending

4.2 out of 5

Language : English

File size : 1836 KB

Text-to-Speech : Enabled

Screen Reader : Supported

Enhanced typesetting : Enabled

Word Wise : Enabled

Print length : 104 pages

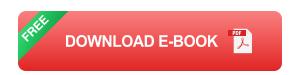

Financial transactions are events that affect the financial position of a company. These transactions can include sales, Free Downloads, expenses, and revenues.

: Enabled

Accounting is used to track the financial health of a company. It can be used to:

- Prepare financial statements
- Make informed decisions about the company's finances
- Comply with legal and regulatory requirements

#### **Types of Accounting**

There are two main types of accounting:

- Financial accounting is used to prepare financial statements for external users, such as investors and creditors.
- Managerial accounting is used to provide information to managers within the company.

#### **Financial Statements**

Financial statements are reports that summarize the financial performance of a company. The three main financial statements are:

- Balance sheet: This statement shows the company's assets, liabilities, and equity at a specific point in time.
- Income statement: This statement shows the company's revenues and expenses over a period of time.
- Cash flow statement: This statement shows the company's cash inflows and outflows over a period of time.

#### **Double-Entry Bookkeeping**

Double-entry bookkeeping is a method of accounting that records every financial transaction in two places: a debit and a credit.

A debit is an entry that increases an asset account or decreases a liability account.

A credit is an entry that increases a liability account or decreases an asset account.

The sum of the debits in a transaction must always equal the sum of the credits.

#### **Accounting for Beginners**

If you are new to accounting, there are a few things you need to know.

- The accounting equation: This equation states that assets = liabilities
   + equity.
- The three financial statements: The balance sheet, income statement, and cash flow statement.
- Double-entry bookkeeping: This method of accounting records every financial transaction in two places: a debit and a credit.

Accounting is a complex and challenging subject, but it is also essential for the success of any business.

If you are new to accounting, I encourage you to learn the basics.

The Ultimate Guide to Accounting for Beginners is a comprehensive resource that will teach you everything you need to know about accounting.

With this guide, you will be able to:

- Prepare financial statements
- Make informed decisions about your company's finances
- Comply with legal and regulatory requirements

Free Download your copy of The Ultimate Guide to Accounting for Beginners today!

#### Free Download Now

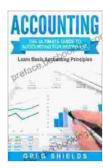

## **Accounting: The Ultimate Guide to Accounting for Beginners – Learn the Basic Accounting Principles**

by Greg Shields

Lending

4.2 out of 5

Language : English

File size : 1836 KB

Text-to-Speech : Enabled

Screen Reader : Supported

Enhanced typesetting : Enabled

Word Wise : Enabled

Print length : 104 pages

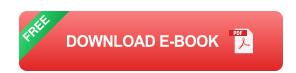

: Enabled

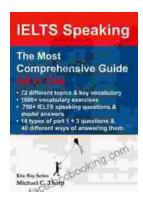

# Master IELTS Speaking: The Ultimate Guide to Success

Kickstart Your IELTS Journey with the Most Comprehensive Guide Are you preparing for the IELTS exam but feeling overwhelmed by the Speaking section?...

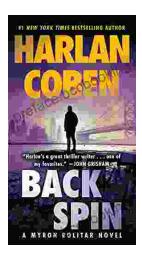

### **Back Spin: A Thrilling Myron Bolitar Novel**

Get ready to embark on a heart-pounding journey with the enigmatic Myron Bolitar, a former sports agent turned shrewd private investigator, in Harlan Coben's...